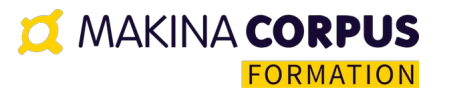

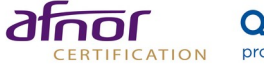

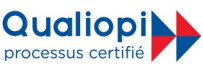

# **Formation QGIS**

Mise à jour janvier 2024

**Inter 1800€ HT/participant Intra 4500€ HT\* groupe de 6 participants** \*hors frais de déplacement et personnalisation de programme sur-mesure

QGIS, un SIG pour visualiser, manipuler des données géographiques et créer des cartes.

Durée: 21.00 heures (3.00 jours)

# À QUI S'ADRESSE CETTE FORMATION ?

### **Profil du participant**

Tout public souhaitant découvrir QGIS

#### **Prérequis**

Notions de base en SIG

# OBJECTIFS PÉDAGOGIQUES

- 1. Découvrir QGIS
- 2. Savoir manipuler QGIS pour les tâches courantes d'utilisation d'un SIG
- 3. Être capable de consulter, modifier et diffuser des informations géographiques à partir d'un SIG

**O MAKINA CORPUS FORMATION** 

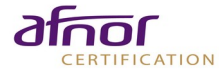

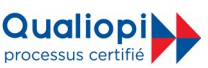

# CONTENU (PROGRESSION PÉDAGOGIQUE)

#### **Rappels des fondamentaux d'un SIG**

- o Les bases de données et sur la composante spatiale des SIG
- o Les types de données et les formats de données (vecteur, raster, etc.)
- o Comprendre le principe de systèmes de coordonnées

#### **Découverte de l'interface**

- o Découvrir les différents éléments de l'interface (les barres, la carte, etc.)
- o Adapter l'interface aux besoins d'un utilisateur ou d'un usage
- o Ajouter des fonctions à QGIS à l'aide des extensions (plugins)
- o Connaître les plugins les plus utiles

#### **Fonctionnement de QGIS**

- o Connaître les options de QGIS et les paramètres pour l'optimiser
- o Maîtriser les propriétés d'un projet : ce qui est enregistré avec un projet, les chemins relatifs et absolus, etc.
- o Maîtriser les propriétés des couches vectorielles : généralités, savoir où est stockée une couche, utiliser les info-bulles, etc.
- o Maîtriser la navigation dans la carte
- o Organiser les couches pour plus de lisibilité : renommer les couches, créer des groupes
- o Utiliser l'aperçu pour simplifier la navigation

#### **Les données vectorielles**

- o Connaître les types de données vectorielles : polygones, polylignes, points
- o Connaître les formats de fichiers les plus courants et savoir quels formats utiliser en fonction des usages
- o Connaître les détails des fichiers les plus couramment utilisés : shapefile, tab, mif/mid

#### **Importer et exporter des données vectorielles**

- o Maîtriser l'import de tout type de données vectorielles
- o Maîtriser l'encodage des caractères pour afficher correctement les accents
- o Créer une couche de points à partir d'un tableur avec les coordonnées
- o Exporter dans différents types de formats de données et assurer l'interopérabilité : convertir les données en différents formats et maîtriser les exports vers des logiciels tels que MapInfo, ArcGis, Google Earth, DraftSight, Geoportail, etc.

### **Importer des données attributaires**

- o Maîtriser les paramètres des données attributaires : types de données, précision, taille, etc..
- o Importer des fichiers tableurs de type table de données : CSV/CSVT, ODS, XLSX, DBF

#### **Importer des données rasters**

- o Distinguer les types de données raster : données ou fond de carte
- o Maîtriser les formats de données raster (ASCII, .TIF/.TFW, GeoTiff, .ECW, etc.)
- o Maîtriser le concept de fichier de géoréférencement (.TFW, .TAB, .WLD, etc.)
- o Visualiser les valeurs avec le plugin Value Tool

Makina Corpus Formation | 49 grande rue Saint-Michel 31400 Toulouse | Numéro SIRET: 822 869 632 000 31 | Numéro de déclaration d'activité: 76 31 08458 31 (auprès du préfet de région de: Occitanie) Numéro de certification: N° 2020/89730.1 **Makina Corpus Formation** 49 grande rue Saint-Michel 31400 Toulouse Email: formation@makina-corpus.com Tel: 0661342710

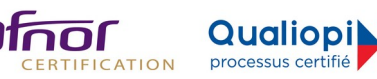

o Accélérer l'affichage et améliorer l'utilisation de dalles rasters (Orthophoto, Scan25, MNT75, etc.)

**O' MAKINA CORPUS** 

**FORMATION** 

#### **Transformations géodésiques**

- o Identifier le système de coordonnées
- o Écrire et échanger le système de coordonnées dans différents formats (EPSG, WKT, Proj.4)
- o Changer le système de coordonnées d'un jeu de données
- o Afficher les indicatrices de Tissot sur une projection
- o Mesurer des distances

#### **Ajouter des fonds de cartes provenant de services publics ou autres sources**

- o Ajouter un serveur WMS ou un serveur WFS
- o Ajouter des fonds de carte Google Map, OpenStreetMap, Bing Maps

#### **Systèmes de coordonnées**

- o Savoir reconnaître les systèmes de coordonnées les plus courants
- o Comprendre le principe de reprojection : distinguer le principe de reprojection à la volée d'une reprojection en dur

#### **Sélections**

- o Maîtriser la sélection spatiale directe et la sélection spatiale relationnelle grâce au plugin Requête Spatiale (aide à la création de requête SQL spatiale)
- o Maîtriser la sélection attributaire directe et la sélection par expression (aide à la création de requête SQL attributaire)
- o Isoler des données pour l'export

#### **Modification des données attributaires, jointures et mises à jour de champs**

- o Créer des jointures entre des couches à partir de données attributaires
- o Modifier les données attributaires
- o Ajouter les coordonnées de points dans des champs X ; Y de la table
- o Savoir faire des mises à jour complexes de champs à l'aide de la calculatrice de champs (aide à la création de requête SQL de mise à jour)
- o Sauvegarder une couche avec jointure pour modifier des données jointes

#### **Modification des données spatiales, Numérisation et topologie**

- o Maîtriser la notion de données en entrée et en sortie
- o Créer de nouveaux jeux de données (points, surface, etc.)
- o Créer des tampons : précision et dissolution
- o Découper, fusionner des objets
- o Maîtriser l'accroche / aimantation pour une numérisation précise
- o Maîtriser l'édition topologique : numérisation d'occupation du sol ou de réseaux, urbanisme, etc.
- o Maîtriser les aides à la saisie : liste de valeurs, date, numérotation automatique, etc.

#### **Manipulation des données raster**

- o Découper un MNT
- o Créer des courbes de niveaux

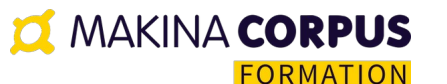

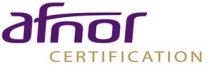

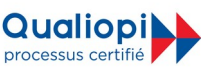

o Ajouter de l'ombre pour mieux présenter la topographie

### **Manipulations avancées et automatisation**

- o Utiliser la fonction outil d'une couche
- o Découvrir la Toolbox
- o S'initier à l'utilisation du modeleur de traitement graphique

#### **Symbologie**

- o Maîtriser les styles des objets vectoriels (couleur, taille, etc.)
- o Maîtriser les hachures
- o Comprendre les niveaux pour les cartes de route
- o Ajouter des icônes personnelles
- o Maîtriser les étiquettes : paramétrer, positionner et déplacer
- o Sauvegarder les styles pour les réutiliser : export / import de style au format QML
- o S'initier à la symbologie complexe et automatique à partir des données attributaires
- o Découvrir la symbologie des données rasters : créer des palettes, gérer les transparences

#### **Créer des cartes**

- o Utiliser les fonds adaptés en fonction de l'échelle de la carte finale et des informations à afficher
- o Anticiper l'utilisation de la carte : intégrée à un document, indépendante, marges, dimensions, etc.
- o Maîtriser le composeur d'impression : maîtriser les paramètres de dimension de carte et d'échelle, maîtriser la création d'une barre d'échelle, d'un nord
- o Dimensionner et placer les objets précisément
- o Insérer une légende
- o Exporter les cartes (jpg, png, pdf, etc.)

#### **Amélioration des cartes sous Inkscape**

- o Découvrir l'outil vectoriel Inkscape
- o Perfectionner le rendu d'une carte et réaliser des rendus de qualité professionnelle à l'aide d'Inkscape : symbologie de la carte sous Inkscape, travail sur la mise en forme

**Makina Corpus Formation** 49 grande rue Saint-Michel 31400 Toulouse Email: formation@makina-corpus.com Tel: 0661342710

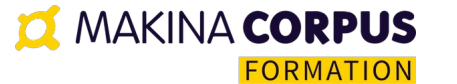

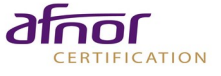

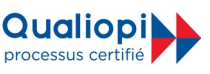

## **ORGANISATION**

#### **Formateur**

Formation assurée par un expert-formateur SIG/Web mapping

#### **Moyens pédagogiques et techniques**

- Accueil des stagiaires dans une salle dédiée à la formation
- Documents supports de formation partagés
- Exposés théoriques
- Étude de cas concrets
- Quiz en ligne
- Mise à disposition en ligne de documents supports à la suite de la formation

#### **Dispositif de suivi de l'exécution de d'évaluation des résultats de la formation**

- Feuilles de présence dématérialisées
- Questions orales ou écrites (QCM)
- Mises en situation
- Formulaires d'évaluation de la formation
- Durant la formation : essentiellement axé sur des exercices pratiques et de mise en situation sous forme de travaux pratiques corrigés avec l'expert-formateur.

#### **Délais d'accès**

La convocation est envoyée 7 jours avant le début de la formation après réception du bon de commande signé.

#### **Coordonnées de l'équipe pédagogique**

- Responsable formation, handicap et votre formateur : Cécile Chardonneau [formation@makina-corpus.com](mailto:formation@makina-corpus.com)
- Suivi facturation : Nathalie Carles Salmon administration@makina-corpus.com